The book was found

# **X64 Windows Debugging: Practical Foundations**

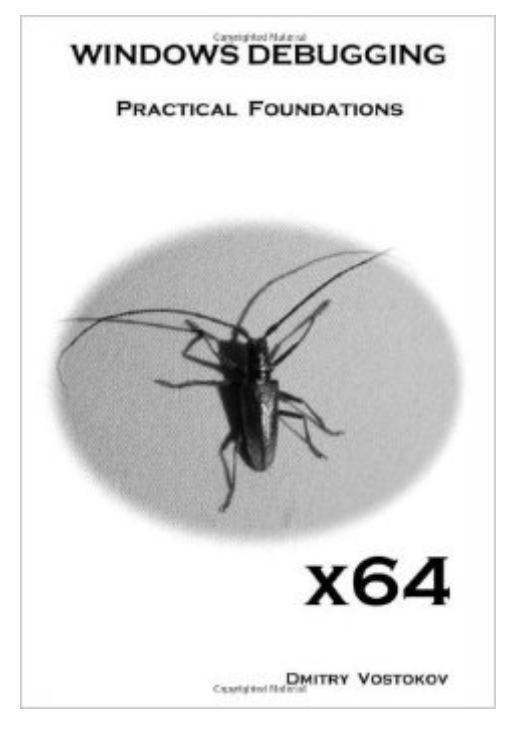

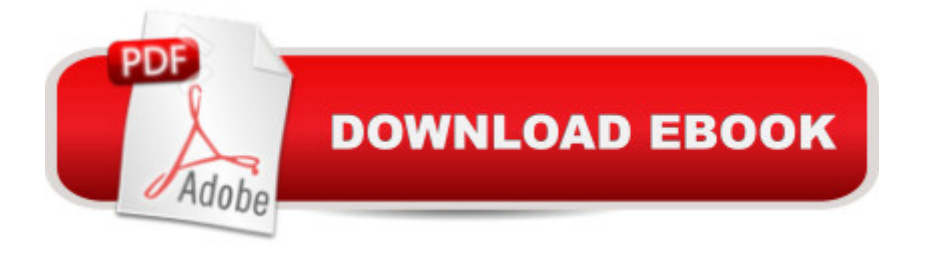

## **Synopsis**

Written by the founder of DumpAnalysis.org this book is not about bugs or debugging techniques but about background knowledge everyone needs to start experimenting with x64 WinDbg, learn from practical experience and read other advanced debugging books. Solid understanding of fundamentals like pointers is needed to analyze stack traces beyond !analyze -v and lmv WinDbg commands. This is the book to help technical support and escalation engineers and Windows software testers without the knowledge of assembly language to master necessary prerequisites to understand and start debugging and crash dump analysis on x64 Windows platforms. It doesn't require any specific knowledge, fills the gap and lowers the learning curve. The book is also useful for software engineers coming from managed code or Java background, engineers coming from non- Wintel environments, Windows C/C++ software engineers without assembly language background, security researchers and beginners learning x64 Windows software disassembling and reverse engineering techniques. This book can also be used as AMD64 and Intel EM64T assembly language and x64 Windows debugging supplement for relevant undergraduate level courses. For someone, who wants to learn these foundations in the context of 32-bit Windows environments there is a separate x86 book (ISBN: 978-1-906717-10-0). However, this book is completely independent from that earlier book and almost every illustration was recreated to reflect x64 architecture and x64 Windows ILP 32-32-64 model (Integer-Long-Pointer).

#### **Book Information**

Paperback: 194 pages Publisher: Opentask (August 7, 2009) Language: English ISBN-10: 1906717567 ISBN-13: 978-1906717568 Product Dimensions: 6 x 0.4 x 9 inches Shipping Weight: 11.4 ounces (View shipping rates and policies) Average Customer Review: 3.0 out of 5 stars $\hat{A}$   $\hat{A}$  See all reviews $\hat{A}$  (2 customer reviews) Best Sellers Rank: #1,756,085 in Books (See Top 100 in Books) #79 in  $\hat{A}$  Books > Computers & Technology > Programming > Languages & Tools > Debugging  $\#100$  in  $\hat{A}$  Books > Computers & Technology > Programming > Languages & Tools > Assembly Language Programming #575 in  $\hat{A}$  Books > Computers & Technology > Programming > Languages & Tools > C & C++ > C

### **Customer Reviews**

some x86 assembly (or other concepts) to get the most out of this book. Still recommended as my "go to" book for learning x64 assembly.

This is a book for beginners. If you would rather learn assembly language with x64, this is for you.The book explores the assembly language as generated by the C compiler for various simple to more complex constructs. It uses windbg (Microsoft most powerful debugger) as its main exploration tool and can be considered as a gentle introduction to windbg as well.

#### Download to continue reading...

x64 Windows Debugging: Practical Foundations WINDOWS 10: WINDOWS 10 COMPANION: THE [COMPLETE GUIDE FOR D](http://ebooksperfect.com/en-us/read-book/l9zL3/x64-windows-debugging-practical-foundations.pdf?r=3Ow6MO83FSjPgSyvA2qIArLMr1ivdLNrZf%2BiUreGmzU%3D)OING ANYTHING WITH WINDOWS 10 (WINDOWS 10, WINDOWS 10 FOR DUMMIES, WINDOWS 10 MANUAL, WINDOWS ... WINDOWS 10 GUIDE) (MICROSOFT OFFICE) Windows 10: The Ultimate User Guide To Microsoft's New Operating System - 33 Amazing Tips You Need To Know To Master Windows 10! (Windows, Windows 10 Guide,General Guide) Windows 10 For Beginners: Simple Step-by-Step Manual On How To Customize Windows 10 For Your Needs.: (Windows 10 For Beginners - Pictured Guide) ... 10 books, Ultimate user guide to Windows 10) Group Policy: Management, Troubleshooting, and Security: For Windows Vista, Windows 2003, Windows XP, and Windows 2000 Windows Command-Line for Windows 8.1, Windows Server 2012, Windows Server 2012 R2 (Textbook Edition) (The Personal Trainer for Technology) Windows 10: The Practical Step-by-Step Guide to Use Microsoft Windows 10 (Windows for Beginners and Beyond) Windows Debugging Notebook: Essential User Space WinDbg Commands Debugging Applications for Microsoft .NET and Microsoft Windows (2nd Edition) (Developer Reference) Windows 2000 Kernel Debugging How to Set Up a Home Network: Share Internet, Files and Printers between Windows 7, Windows Vista, and Windows XP Windows 10: 2016 User Guide and Manual: Microsoft Windows 10 for Windows Users Windows 10: A Beginner's User Guide to Windows 10 (The Ultimate Manual to operate Windows 10) Windows 10: User Guide and Manual 2016 - Everything You Need To Know About Microsoft's Best Operating System! (Windows 10 Programming, Windows 10 Software, Operating System) Windows 10: A Beginner To Expert Guide - Learn How To Start Using And Mastering Windows 10 (Tips And Tricks, User Guide, Windows For Beginners) Windows Group Policy: The Personal Trainer for Windows Server 2012 and Windows Server 2012 R2 Debugging the Development Process: Practical Strategies for Staying Focused, Hitting Ship Dates, and Building Solid Teams Practical Guide to SAP ABAP: Part1: Conceptual Design, Development, Debugging Practical Debugging in C++

### Math)

Dmca